## PROCESO DE ELABORACIÓN Y EVALUACIÓN DE INFORMES PARCIALES/FINALES

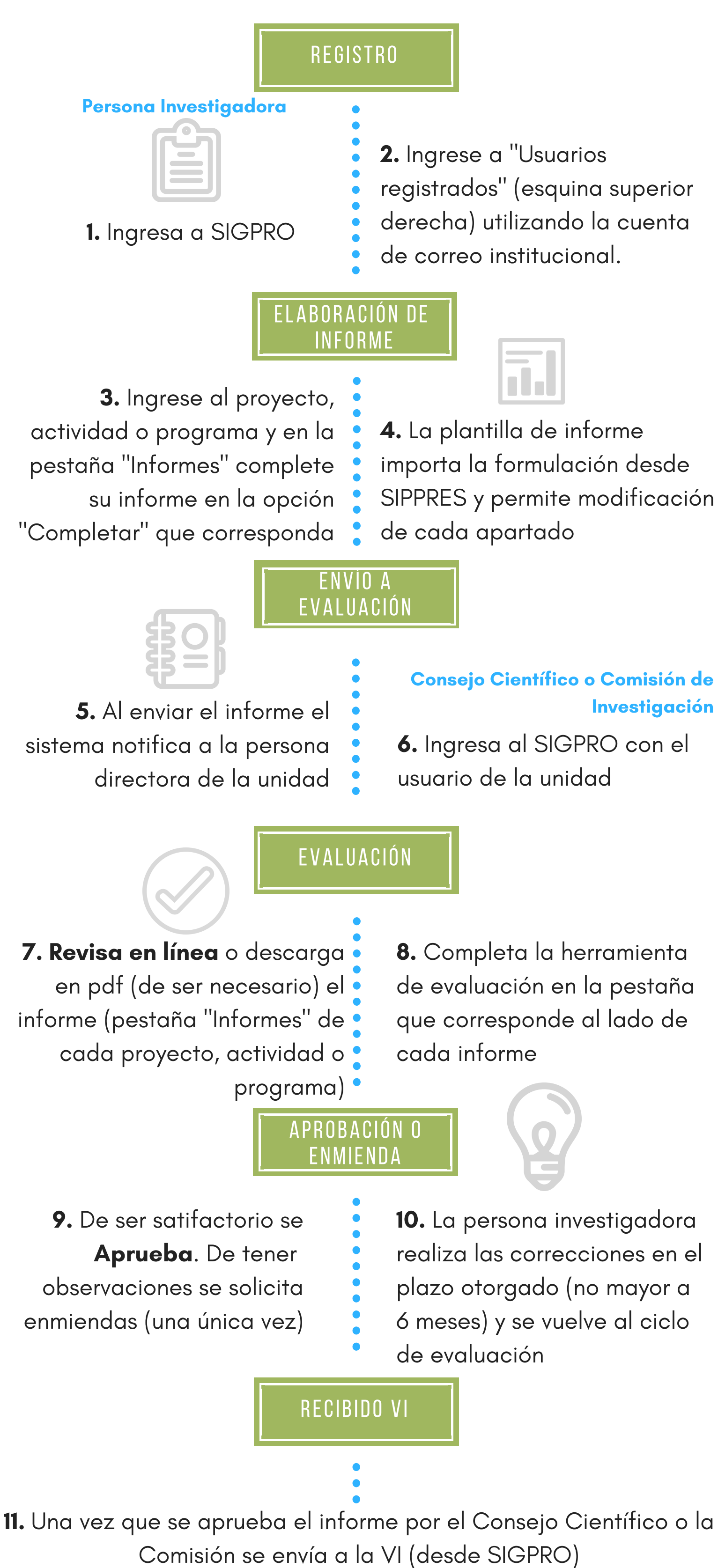